# Package 'MEDIPS'

March 26, 2013

Type Package

Title MeDIP-Seq data analysis

Version 1.8.0

Date 2010-09-28

Author Lukas Chavez, Joern Dietrich

Maintainer Lukas Chavez <chavez@molgen.mpg.de>

Description MEDIPS was developed for analyzing data derived from methylated DNA immunoprecipitation (MeDIP) experiments followed by sequencing (MeDIP-Seq). Nevertheless, functionalities like the quality controls may be applied to other types of sequencing data (e.g. ChIP-Seq). MEDIPS adresses several aspects in the context of MeDIP-Seq data analysis.

License GPL (>=2)

LazyLoad yes

biocViews Sequencing, DNAMethylation, CpGIsland,DifferentialExpression, HighThroughputSequencing, ChIPseq,Preprocessing, QualityControl, Visualization, Methylseq

**Depends** R  $(>= 2.12.0)$ , BiocGenerics  $(>= 0.1.3)$ , BSgenome

Imports methods, BiocGenerics, Biostrings, BSgenome, graphics, gtools,IRanges, stats, utils

Suggests BSgenome.Hsapiens.UCSC.hg19

# R topics documented:

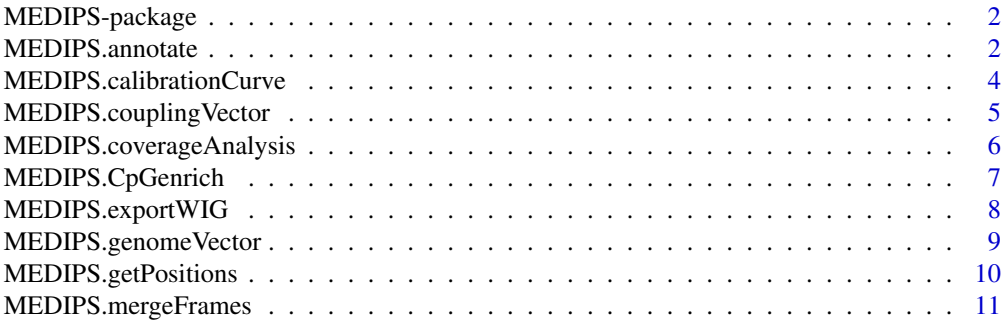

# <span id="page-1-0"></span>2 MEDIPS.annotate

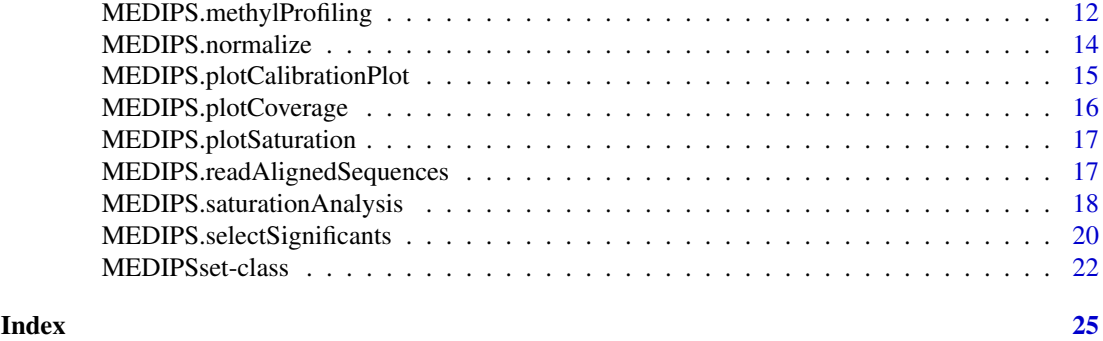

MEDIPS-package *MeDIP-Seq data analysis*

# Description

MEDIPS was developed for analyzing data derived from methylated DNA immunoprecipitation (MeDIP) experiments followed by sequencing (MeDIP-Seq). Nevertheless, functionalities like the quality controls may be applied to other types of sequencing data (e.g. ChIP-Seq). MEDIPS adresses several aspects in the context of MeDIP-Seq data analysis.

# Details

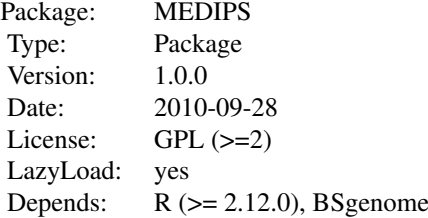

#### Author(s)

Lukas Chavez, Joern Dietrich

Maintainer: Lukas Chavez <chavez@molgen.mpg.de>

# References

Chavez et al., 2010

MEDIPS.annotate *Funtion to annotate given genomic coordinates.*

#### Description

The function annotates any matrix containing genomic coordinates (region) by a given annotation file (anno) containing genomic regions of interest. During a typical MEDIPS workflow, this is of interest for anotating identified differentially methylated regions (DMRs) derived after having xcecuted the MEDIPS.selectSignificants() or MEDIPS.mergeFrames() function. For annotating DMRs, you have to provide an annotation file that contains pre-defined ROIs. For each provided region, the function returns all annotations from the provided annotation file. In case there are several overlapping annotations, the region is returned several times in sparated rows, each row associated to one annotation.

#### Usage

MEDIPS.annotate(region, anno)

#### Arguments

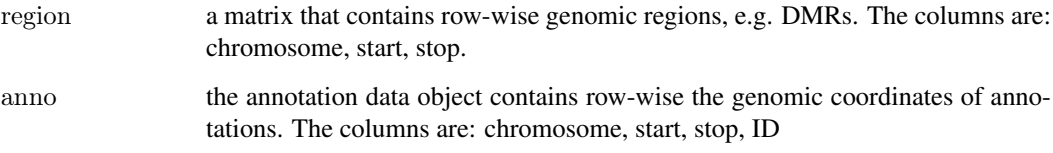

#### Value

The annotation function returns a matrix where the rows contain the regions from the given frames object (here DMRs) and the columns are:

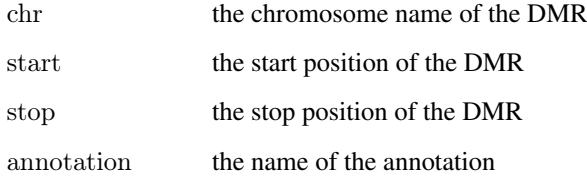

# Author(s)

Joern Dietrich

#### Examples

```
region = list(chr="chr22", start=25170186, stop=25170687)\text{anno} = \text{system.file}("extdata", "hg19 \text{.chr22.txt", package="MEDIPS")}
```

```
annotated = MEDIPS.annotation=region, anno=anno)
```
annotated

#### <span id="page-3-0"></span>MEDIPS.calibrationCurve

*Function that calculates the calibration curve*

#### Description

Based on the calculated genome vector (MEDIPS.genomeVector) and on the coupling vector (MEDIPS.couplingVector) of a MEDIPS SET, the function examins the dependency of local MeDIP-Seq signal intensities and local pattern (e.g. CpG) densities. Calculation of the calibration curve is achieved by first dividing the total range of coupling factors into several levels. Second, all genomic bins are partitioned into these levels by considering their associated coupling factors. Finally, for each level of coupling factors, MEDIPS calculates the mean signal and mean coupling factor of all genomic bins that fall into this level. The calibration curve represents these averaged signals and coupling factors over the full range of coupling factors. It indicates the experiment specific dependency between signal intensity and CpG density. Subsequently, the function performs a linear regression for small coupling factors of the calibration curve and records the slope and intercept of the resulting linear curve.

# Usage

 $MEDIPS.calibrationCurve(data = NULL)$ 

#### Arguments

data has to be a MEDIPS SET object

#### Value

The slots of the stated MEDIPS SET object associated to the calibration curve will be occupied afterwards. These are the informations about the mean signals and mean coupling factors representing the calibration curve and the estimated normalization parameters intercept and slope.

#### Author(s)

Lukas Chavez

#### Examples

library(BSgenome.Hsapiens.UCSC.hg19) file=system.file("extdata", "MeDIP\_hESCs\_chr22.txt", package="MEDIPS") CONTROL.SET = MEDIPS.readAlignedSequences(BSgenome="BSgenome.Hsapiens.UCSC.hg19", file=file)  $CONTROL. SET = MEDIPS.genomVector(data = CONTROL. SET, bin-size = 50, extend = 400)$  $CONTROL. SET = MEDIPS.getPositions(data = CONTROL.SET, pattern = "CG")$  $CONTROL. SET = MEDIPS.couplingVector(data = CONTROL.SET, fragmentLength = 700, func = "count")$ 

 $CONTROL. SET = MEDIPS. calibrationCurve(data = CONTROL.SET)$ 

<span id="page-4-0"></span>MEDIPS.couplingVector *Calculates the sequence pattern densities for genome wide bins.*

#### Description

Based on the coordinates of the bins of the genome vector included in the stated MEDIPS SET object, the function calculates the local density of a pre-defined sequence pattern (e.g. CpGs).

# Usage

MEDIPS.couplingVector(data = NULL, distFile = "empty", fragmentLength = 700, func = "count")

#### Arguments

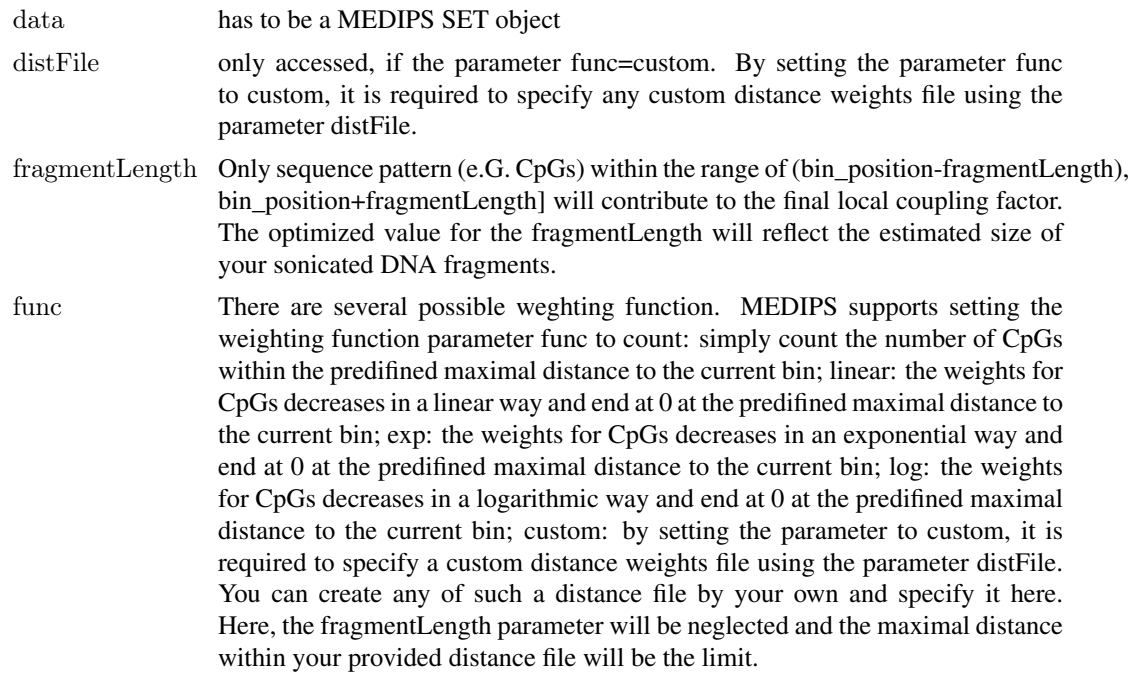

#### Value

The slots of the stated MEDIPS SET object associated to the coupling vector will be occupied afterwards. These are the informations about the selected distance function, possibly about the provided distance weights file, the fragment length and the calculated coupling factors for the genomic bins.

#### Author(s)

Lukas Chavez and Joern Dietrich

#### Examples

library(BSgenome.Hsapiens.UCSC.hg19) file=system.file("extdata", "MeDIP\_hESCs\_chr22.txt", package="MEDIPS")  $\rm CONTROL. SET = MEDIPS.readAligned Sequences (BSgenome="BSgenome.Hsapiens. UCSC.hg19", file file)$ 

<span id="page-5-0"></span> $CONTROL. SET = MEDIPS.genomeVector(data = CONTROL. SET, bin-size = 50, extend = 400)$  $CONTROL. SET = MEDIPS.getPositions(data = CONTROL.SET, pattern = "CG")$ 

 $CONTROL. SET = MEDIPS.couplingVector(data = CONTROL.SET, fragmentLength = 700, func = "count")$ 

#### MEDIPS.coverageAnalysis

*The function identifies the number of CpGs (or any other predefined sequence pattern) covered by the given short reads.*

#### Description

The main idea of the coverage analysis is to test the number of CpGs (or any other predefined sequence pattern) covered by the given short reads and to have a look at the depth of coverage. Before you can start the coverage analysis, it is necessary that you have created a MEDIPS SET and excecuted the MEDIPS.getPositions function. For the coverage analysis, the total set of available regions is divided into random subsets of equal size where the number of subsets is determined by the parameter no\_iterations. The coverage analysis iteratively selects an increasing number of subsets and and tests how many CpGs are covered by the available regions. Moreover, it is tested how many CpGs are covered at least 1x, 2x, 3x, 4x, 5x, and 10x. These levels of coverage depths can be adjusted by setting the coverages parameter (see below). As the regions are typically of short length (e.g. 36bp), it is recommended to extend the region length by an extend value.

#### Usage

MEDIPS.coverageAnalysis(data = NULL, coverages =  $c(1, 2, 3, 4, 5, 10)$ , no\_iterations = 10, no\_random\_iterations = 10, no\_random\_iterations = 10, no\_random\_iterations =  $10<sub>1</sub>$ , no

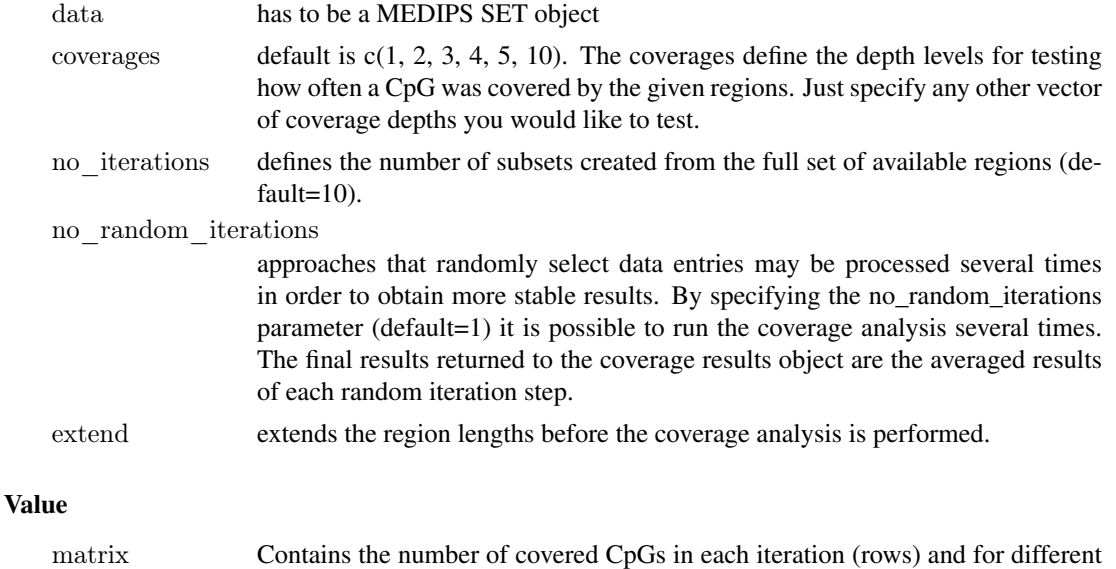

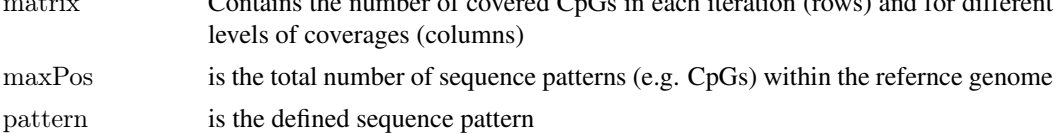

<span id="page-6-0"></span>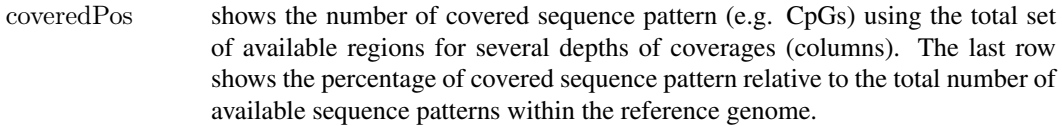

# Author(s)

Lukas Chavez

#### Examples

```
library(BSgenome.Hsapiens.UCSC.hg19)
file=system.file("extdata", "MeDIP_hESCs_chr22.txt", package="MEDIPS")
CONTROL.SET = MEDIPS.readAlignedSequences(BSgenome="BSgenome.Hsapiens.UCSC.hg19", file=file)
\textsc{CONTROL.SET} = \textsc{MEDIPS.getPositions}(\textit{data} = \textsc{CONTROL. SET},\ \textit{pattern} = \text{"CG"})
```
 $cr.control = MEDIPS.coverageAnalysis(data = CONTROL.SET, extend = 400, no-iterations = 10)$ 

cr.control

MEDIPS.CpGenrich *Calculates the enrichment of provided CpG rich regions compared to the reference genome.*

#### **Description**

As a quality check for the enrichment of CpG rich DNA fragments obtained by the immunoprecipitation step of a MeDIP experiment, this function provides the functionality to calculate CpG enrichment values. The main idea is to check, how strong the regions are enriched for CpGs compared to the reference genome. For this, the function counts the number of Cs, the number of Gs, the number CpGs, and the total number of bases within the reference genome of the stated MEDIPS SET. Subsequently, the function calculates the relative frequency of CpGs and the observed/expected ratio of CpGs present in the reference genome. Additionally, the function calculates the same for the DNA sequences underlying the given regions. The final enrichment values result by dividing the relative frequency of CpGs (or the observed/expected value, respectively) of the regions by the relative frequency of CpGs (or the observed/expected value, respectively) of the reference genome.

# Usage

 $MEDIPS.CpGenrich(data = data, extend = NULL)$ 

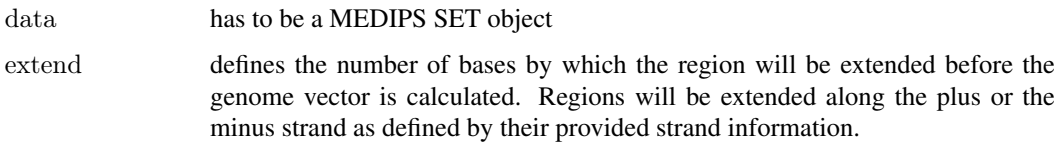

# <span id="page-7-0"></span>Value

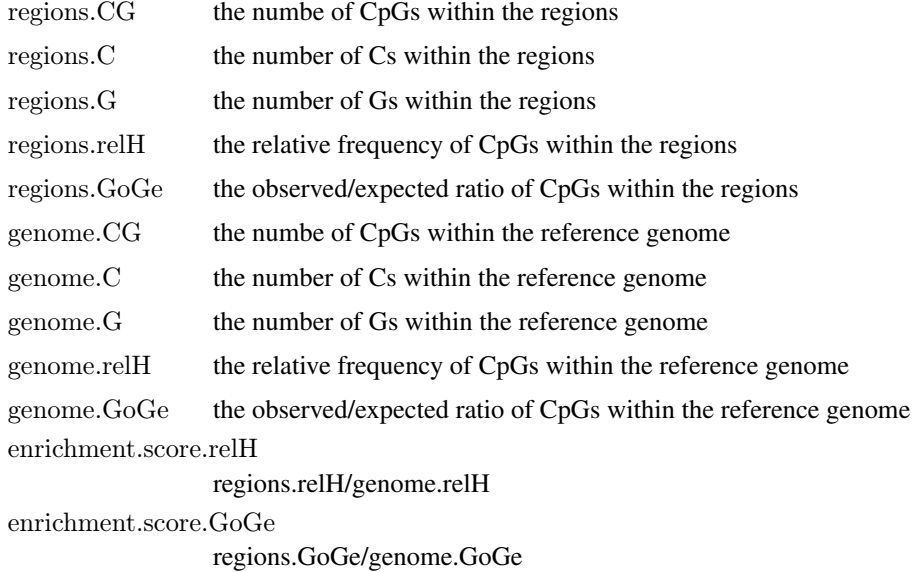

# Author(s)

Joern Dietrich

# Examples

```
library(BSgenome.Hsapiens.UCSC.hg19)
file=system.file("extdata", "MeDIP_hESCs_chr22.txt", package="MEDIPS")
CONTROL.SET=MEDIPS.readAlignedSequences(BSgenome="BSgenome.Hsapiens.UCSC.hg19", file=file)
```
enrich=MEDIPS.CpGenrich(data=CONTROL.SET)

enrich

MEDIPS.exportWIG *Exports reads per million, relative methylation score or sequence pattern density into a wiggle file.*

# Description

The funtion allows for exporting the calculated methylation values (rpm or rms) or sequence pattern denisties from a MEDIPS SET into a wiggle (WIG) file. The wiggle file contains values for all genomic bins of the genome vector and can be used for data visualization using appropiate genome browsers.

# Usage

```
\text{MEDIPS}.\text{exportWIG}(\text{data} = \text{NULL}, \text{file} = \text{NULL}, \text{raw} = \text{FALSE}, \text{descr} = \text{""}, \text{pattern}.\text{density} = \text{FALSE})
```
#### <span id="page-8-0"></span>Arguments

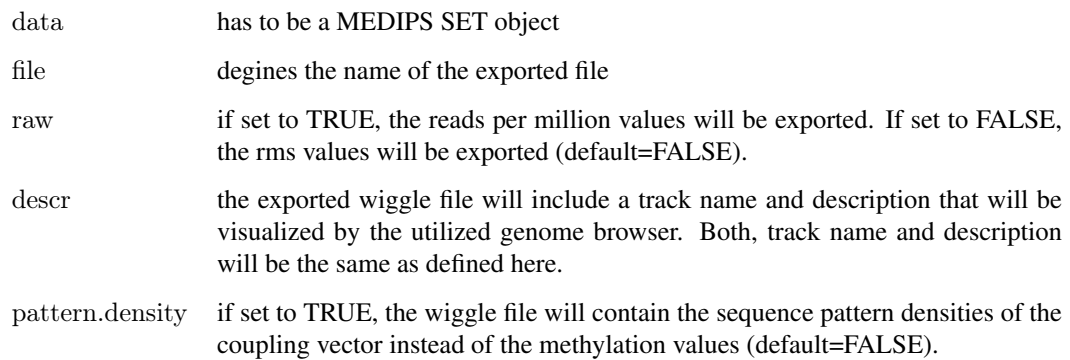

# Value

the funtion exports the specified data from the MEDIPS SET into the stated file

### Author(s)

Lukas Chavez

# Examples

```
library(BSgenome.Hsapiens.UCSC.hg19)
file=system.file("extdata", "MeDIP_hESCs_chr22.txt", package="MEDIPS")
CONTROL.SET = MEDIPS.readAlignedSequences(BSgenome="BSgenome.Hsapiens.UCSC.hg19", file=file)
CONTROL. SET = MEDIPS.genomeVector(data = CONTROL.SET, bin-size = 50, extend = 400)
```
MEDIPS.exportWIG(file = "example.output.WIG", data = CONTROL.SET, raw = TRUE, descr = "example")

MEDIPS.genomeVector *Calculates the genome wide short read coverage on a user specified resolution*

# Description

Based on the regions included within a previously created MEDIPS SET (see MEDIPS.readAlignedSequiences), the function calculates the genome wide coverage on a user specified resolution. Each chromosome inside the MEDIPS SET will be divided into bins of size bin\_size and the short read coverage will be calculated on this resolution. The bin representation of the genome is the 'genome vector'.

# Usage

```
MEDIPS.genomeVector(data = NULL, extend = 400, bin size = 50)
```
#### <span id="page-9-0"></span>Arguments

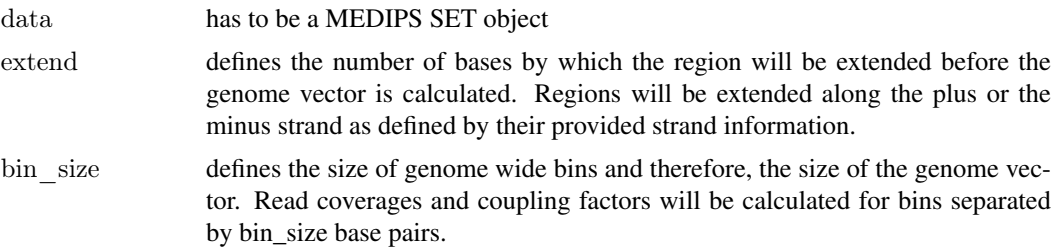

# Value

The slots of the stated MEDIPS SET object associated to the genome vector will be occupied afterwards. These are the informations about the bin\_size, the extend value, the chromosome and position of the bins, and the number regions within the MEDIPS SET that overlap with the genomic bin.

# Author(s)

Lukas Chavez

#### Examples

```
library(BSgenome.Hsapiens.UCSC.hg19)
file=system.file("extdata", "MeDIP_hESCs_chr22.txt", package="MEDIPS")
CONTROL.SET = MEDIPS.readAlignedSequences(BSgenome="BSgenome.Hsapiens.UCSC.hg19", file=file)
```
 $CONTROL. SET = MEDIPS.genomeVector(data = CONTROL. SET, bin-size = 50, extend = 400)$ 

MEDIPS.getPositions *Identifies genomic sequence pattern positions within the reference genome.*

### Description

The function identifies the genomic positions of the stated sequence pattern (e.g. CpGs). For sequence pattern that are reverse complementary, only the positions on the plus strand will be returned. Otherwise, all genomic positions of the pattern on the plus and minus strand will be returned. The reference genome is the genome (or only some chromosomes of a genome) that was specified by excecuting the MEDIPS.readAlignedSequences function.

#### Usage

 $MEDIPS.getPositions(data = NULL, pattern = NULL)$ 

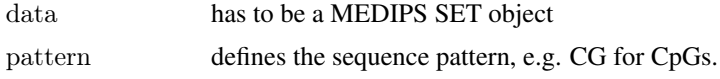

### <span id="page-10-0"></span>Value

The slots of the stated MEDIPS SET object associated to the sequence pattern will be occupied afterwards. These are informations about the pattern itself and their chromosome and genomic positions.

#### Author(s)

Joern Dietrich

# Examples

```
library(BSgenome.Hsapiens.UCSC.hg19)
file=system.file("extdata", "MeDIP_hESCs_chr22.txt", package="MEDIPS")
CONTROL. SET = MEDIPS.readAligned Sequences(BSgenome="BSgenome.Hsapiens.UCSC.hg19", file-file)
```

```
CONTROL.SET = MEDIPS.getPositions(data = CONTROL.SET, pattern = "CG")
```
MEDIPS.mergeFrames *Merges genomic coordinates of overlapping frames into one supersized frame*

# Description

In case, the MEDIPS.diffMethyl function was excecuted by setting the value of the step parameter < the value of frame\_size the parameter, one may end up with overlapping significant frames. For these cases it is worthwhile to merge overlapping regions into one supersized frame.

#### Usage

```
MEDIPS.mergeFrames(frames = NULL)
```
#### Arguments

frames is a matrix received by the MEDIPS.selectSignificants() function.

# Value

The remaining distinct frames are represented only by their genomic coordinates within the returned results table

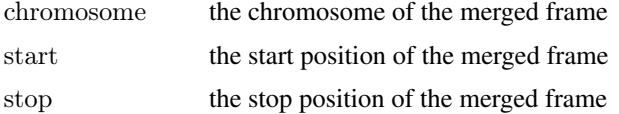

The results table does not contain any merged rpm, rms, variance, p.value, etc. values.

# Author(s)

Lukas Chavez

#### <span id="page-11-0"></span>Examples

regions=as.data.frame(list(chr=c("chr22", "chr22"), start=c(1000, 1250), stop=c(1500,1750))) regions.merged=MEDIPS.mergeFrames(regions)

regions.merged

MEDIPS.methylProfiling

*Funtion calculates mean methylation values (rpm, rms) and ams values, ratios, variances, and pvalues comparing two MEDIPS SETs for user supplied regions of interests (ROIs) or genome wide frames.*

#### **Description**

In order to compare two different conditions, first you have to create and process two MEDIPS SETs. For the identification of DMRs, MEDIPS provides two alternative approaches. First, you can specify pre-defined regions of interest (ROIs). Second, MEDIPS offers the possibility to calculate differential methylation for genome wide frames. The function calculates summarized methylation values for the defined ROIs. Here, these are the mean values for both provided MEDIPS SETs as well as the ratio of means. Moreover, for each ROI, MEDIPS calculates p-values by comparing the set of rpm values (or rms values, respectively) within the ROI of the one MEDIPS SET against the set of rpm values (or rms values, respectively) within the ROI of the second MEDIPS SET using R's wilcox.test and t.test functions. Additionally, it is recommended (but not necessary) to provide background data from an INPUT experiment (that is sequencing of none-enriched DNA fragments). By providing an INPUT data set, MEDIPS additionally returns mean INPUT rpm values for the specified ROIs. Please note, the function takes a long processing time when called for genome wide short windows (up to days).

#### Usage

 $MEDIPS. methylProfilling(data1 = NULL, data2 = NULL, input = NULL, ROI file = NULL, frame-size = NULL, and size = 1, respectively.$ 

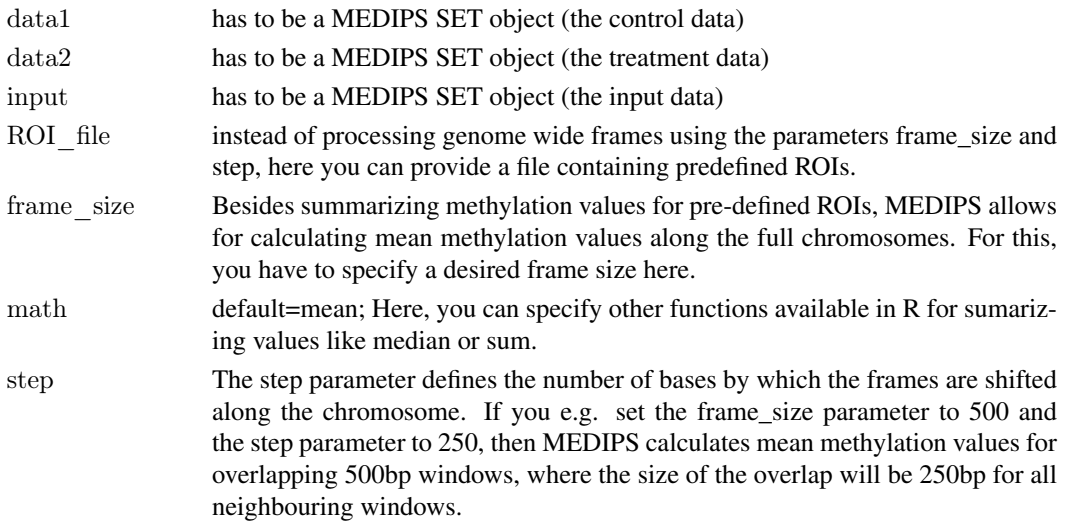

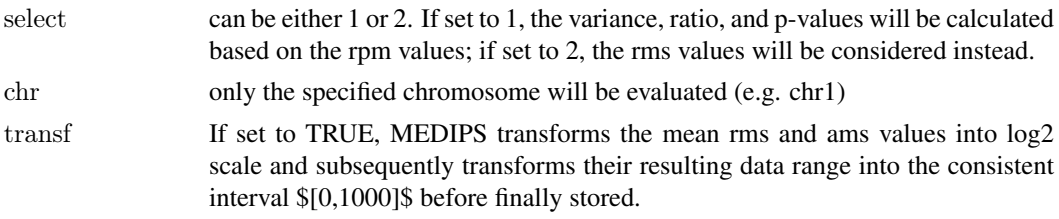

# Value

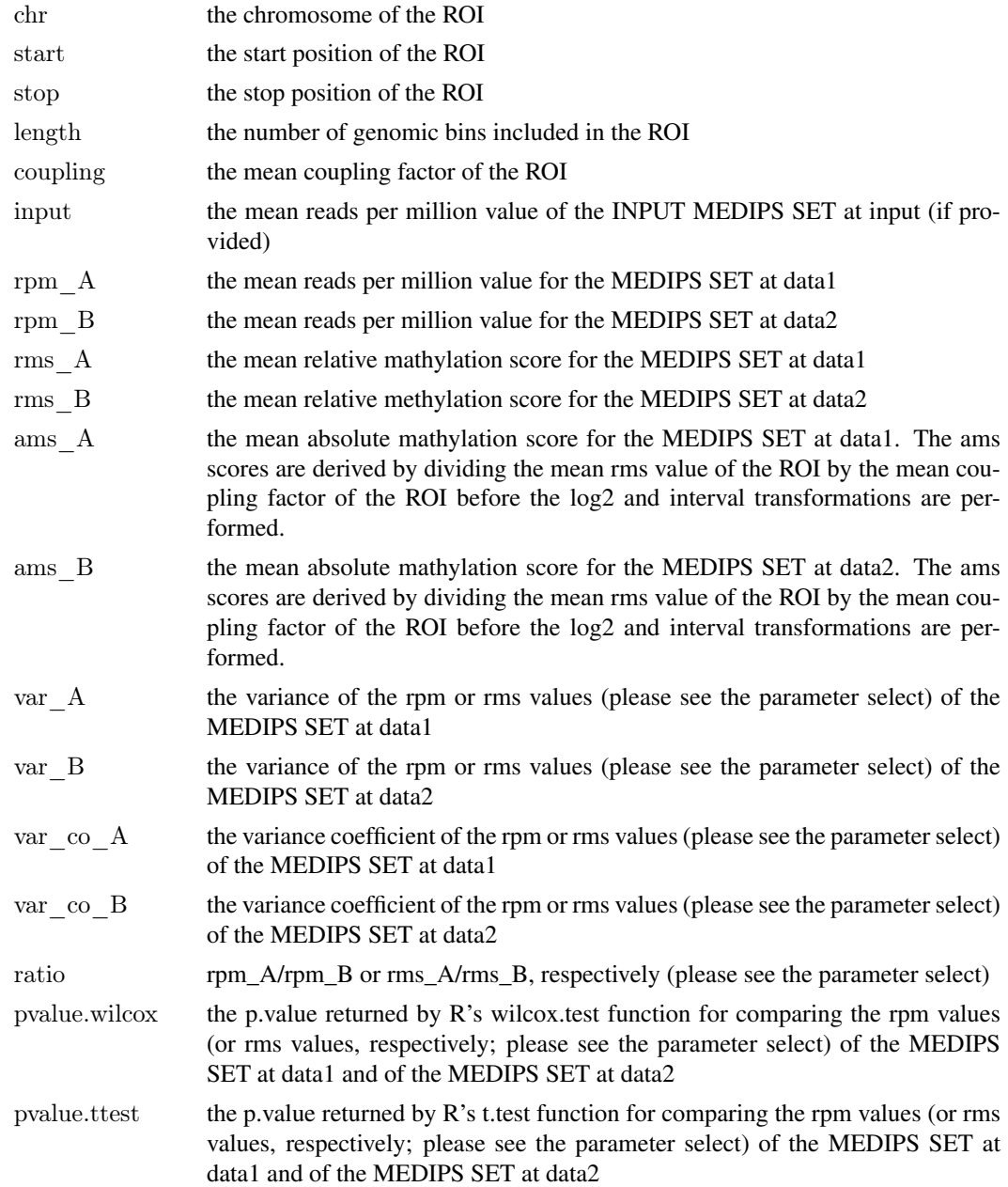

# Author(s)

Joern Dietrich

#### Examples

library(BSgenome.Hsapiens.UCSC.hg19) file=system.file("extdata", "MeDIP\_hESCs\_chr22.txt", package="MEDIPS") CONTROL.SET = MEDIPS.readAlignedSequences(BSgenome="BSgenome.Hsapiens.UCSC.hg19", file=file)  $CONTROL. SET = MEDIPS.genomVector(data = CONTROL. SET, bin-size = 50, extend = 400)$  $CONTROL.SET = MEDIPS.getPositions(data = CONTROL.SET, pattern = "CG")$  $CONTROL. SET = MEDIPS.couplingVector(data = CONTROL. SET, fragmentLength = 700, func = "count")$  $CONTROL. SET = MEDIPS. calibrationCurve(data = CONTROL.SET)$  $CONTROL. SET = MEDIPS.normalize(data = CONTROL.SET)$ ROI file = system.file("extdata", "hg19.chr22.txt", package="MEDIPS")

promoter = MEDIPS.methylProfiling(data1 = CONTROL.SET, ROI  $file = ROI$  file, math = mean, select = 2)

MEDIPS.normalize *Function that normalizes raw signals by local sequence pattern (e.g. CpG) densities.*

# Description

The normalization function accesses the pre-calculated slope and intercept values derived from the MEDIPS.calibrationCurve function in order to weight the raw signals. The relative methlyation score (rms) for the genomic bins is then defined by rms =  $x\lambda((y-intercept)/slope)$ , where x is the raw signal and y is the coupling factor of a genomic bin. Based on the total number of regions within the MEDIPS SET, the rms values will be transformed into a reads per million format and afterwards transformed into the log2 scale. In order to make the rms values visualizable by common genome browsers, MEDIPS transforms its resulting data range into the consistent interval [0, 1000] before finally stored.

#### Usage

 $MEDIPS.normalize(data = NULL)$ 

#### Arguments

data has to be a MEDIPS SET object

#### Value

The slot of the stated MEDIPS SET object associated to the rms values will be occupied afterwards.

#### Author(s)

Lukas Chavez

# Examples

library(BSgenome.Hsapiens.UCSC.hg19) file=system.file("extdata", "MeDIP\_hESCs\_chr22.txt", package="MEDIPS") CONTROL.SET = MEDIPS.readAlignedSequences(BSgenome="BSgenome.Hsapiens.UCSC.hg19", file=file)  $CONTROL. SET = MEDIPS.genomVector(data = CONTROL. SET, bin-size = 50, extend = 400)$  $CONTROL.SET = MEDIPS.getPositions(data = CONTROL.SET, pattern = "CG")$ 

<span id="page-13-0"></span>

<span id="page-14-0"></span> $CONTROL.SET = MEDIPS.normalize(data = CONTROL.SET)$ 

# MEDIPS.plotCalibrationPlot

*Plots the results of the MEDIPS.calibrationCurve function.*

# Description

Visualizes the dependency of raw MeDIP-Seq signals and CpG densities together with the results of the calcibration curve calculation.

# Usage

MEDIPS.plotCalibrationPlot(data=NULL, xrange=NULL, linearFit=FALSE, plot\_chr="all", rpm=F, main=

# Arguments

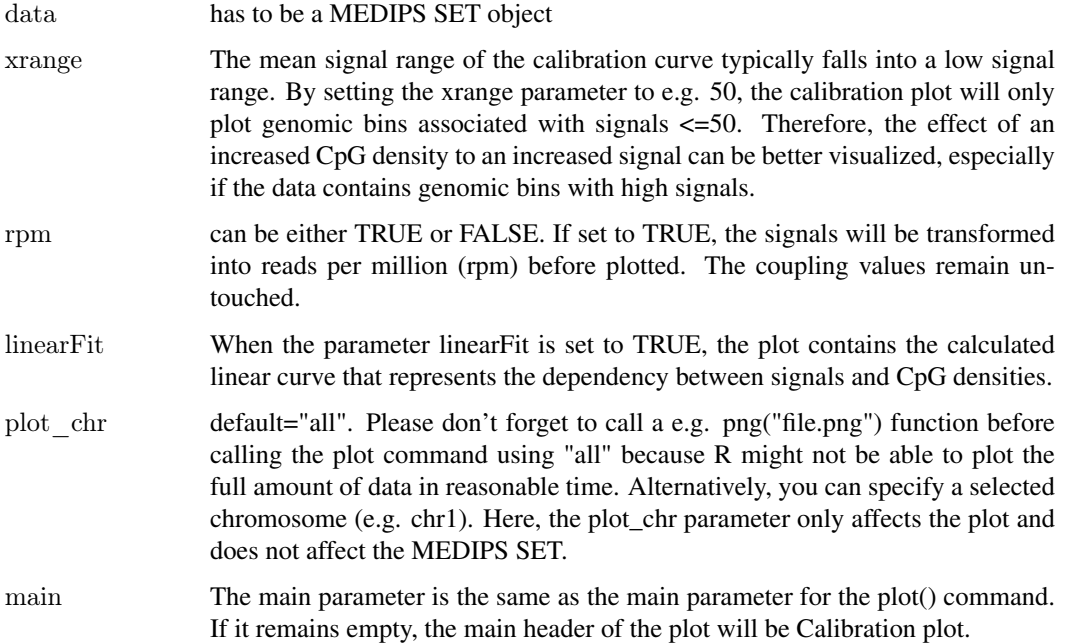

# Value

The calibration plot will be visualized.

### Author(s)

Lukas Chavez

# Examples

```
library(BSgenome.Hsapiens.UCSC.hg19)
file=system.file("extdata", "MeDIP_hESCs_chr22.txt", package="MEDIPS")
CONTROL.SET = MEDIPS.readAlignedSequences(BSgenome="BSgenome.Hsapiens.UCSC.hg19", file=file)
CONTROL. SET = MEDIPS.genomeVector(data = CONTROL. SET, bin-size = 50, extend = 400)CONTROL. SET = MEDIPS.getPositions(data = CONTROL. SET, pattern = "CG")CONTROL. SET = MEDIPS.couplingVector(data = CONTROL.SET, fragmentLength = 700, func = "count")CONTROL.SET = MEDIPS.calibrationCurve(data = CONTROL.SET)
```
MEDIPS.plotCalibrationPlot(data = CONTROL.SET, linearFit = TRUE, plot chr = "chr22")

MEDIPS.plotCoverage *Function plots the results of the MEDIPS.coverageAnalysis function.*

# Description

The results of the coverage analysis will be visualized by the function.

#### Usage

```
MEDIPS.plotCoverage(coverageObj = NULL)
```
#### Arguments

coverageObj The coverage results object returned by the MEDIPS.coverageAnalysis function

# Value

The coverage plot will be visualized.

# Author(s)

Lukas Chavez

#### Examples

```
library(BSgenome.Hsapiens.UCSC.hg19)
file=system.file("extdata", "MeDIP_hESCs_chr22.txt", package="MEDIPS")
CONTROL.SET = MEDIPS.readAlignedSequences(BSgenome="BSgenome.Hsapiens.UCSC.hg19", file=file)
CONTROL. SET = MEDIPS.getPositions(data = CONTROL. SET, pattern = "CG")cr.control = MEDIPS.coverageAnalysis(data = CONTROL.SET, extend = 400, no-iterations = 10)
```
MEDIPS.plotCoverage(cr.control)

<span id="page-15-0"></span>

<span id="page-16-0"></span>MEDIPS.plotSaturation *Function plots the results of the MEDIPS.saturationAnalysis function.*

#### Description

The results of the saturation analysis will be visualized by the function.

# Usage

```
MEDIPS.plotSaturation(saturationObj = NULL)
```
#### Arguments

saturationObj The saturation results object returned by the MEDIPS.saturationAnalysis function

# Value

The coverage plot will be visualized.

#### Author(s)

Lukas Chavez

### Examples

```
library(BSgenome.Hsapiens.UCSC.hg19)
file=system.file("extdata", "MeDIP_hESCs_chr22.txt", package="MEDIPS")
\text{CONTROL. SET} = \text{MEDIPS}.\text{readAlignedSequences}(\text{BSgenome}=" \text{BSgenome}.\text{H}.\text{Sapiens.UCSC.hg19", file}=\text{file})sr.control = MEDIPS.saturationAnalysis(data = CONTROL.SET, bin_size = 50, extend = 400, no_iterations = 10, no_
```
MEDIPS.plotSaturation(sr.control)

MEDIPS.readAlignedSequences

*Creates a MEDIPS SET by reading a suitable input file*

#### Description

Reads the input file and creates a MEDIPS SET. After reading the input file, the MEDIPS SET contains the information about the input regions, like the input file name, the dependent organism, the chromosomes included in the input file, the length of the included chromosomes (automatically loaded), the number of regions, and the start, stop and strand informations of the regions. All further slots, for example for the weighting parameters and normalized data are still empty and will be filled during the workflow.

# Usage

```
MEDIPS.readAlignedSequences(file = NULL, BSgenome = NULL, numrows = -1)
```
#### <span id="page-17-0"></span>Arguments

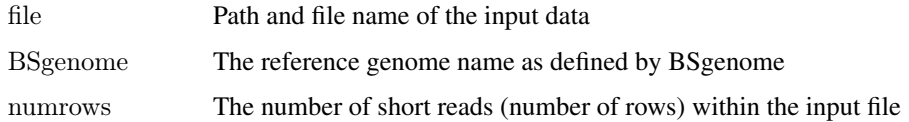

### Value

An object of class MEDIPSset is returned where the region dependent informations are stored in the according slots. These are informations about the input file, the reference genome, the total number of provided regions, the chromosomes which are covered by the regions, the total chromosome lengths, and the start and stop positions and strand informations of the regions.

#### Author(s)

Lukas Chavez

# Examples

library(BSgenome.Hsapiens.UCSC.hg19) file=system.file("extdata", "MeDIP\_hESCs\_chr22.txt", package="MEDIPS")

CONTROL.SET = MEDIPS.readAlignedSequences(BSgenome="BSgenome.Hsapiens.UCSC.hg19", file=file)

MEDIPS.saturationAnalysis

*Function calculates the saturation/reproducibility of the provided MeDIP-Seq data.*

#### Description

The saturation analysis addresses the question, whether the number of input regions is sufficient to generate a saturated and reproducible methylation profile of the reference genome. The main idea is that an insufficent number of short reads will not result in a saturated methylation profile. Only if there is a sufficient number of short reads, the resulting genome wide methylation profile will be reproducible by another independent set of a similar number of short reads.

#### Usage

MEDIPS.saturationAnalysis(data = NULL, no iterations = 10, no random iterations = 1, empty bins = TR

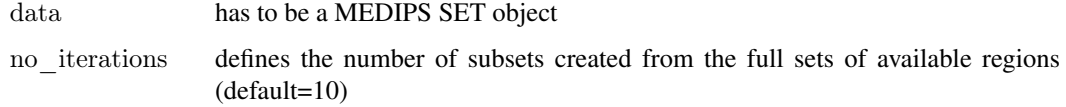

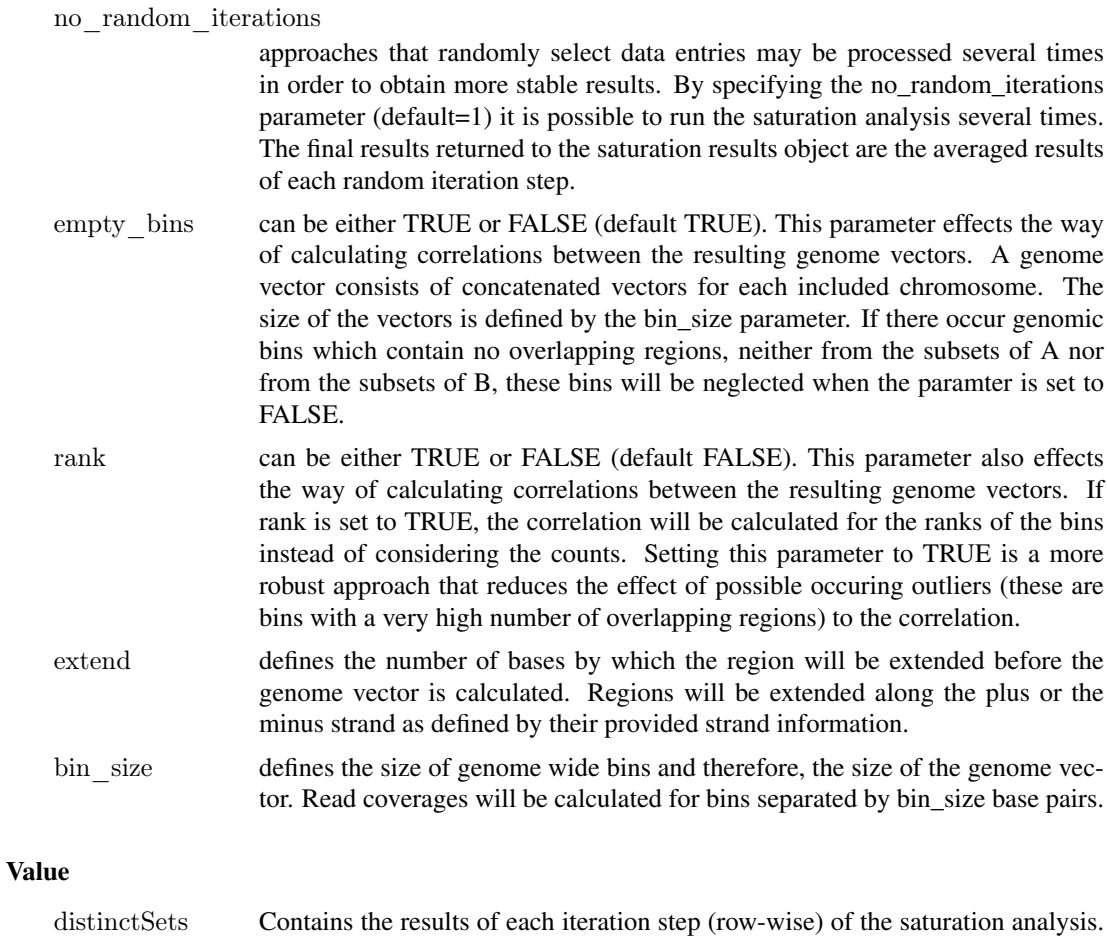

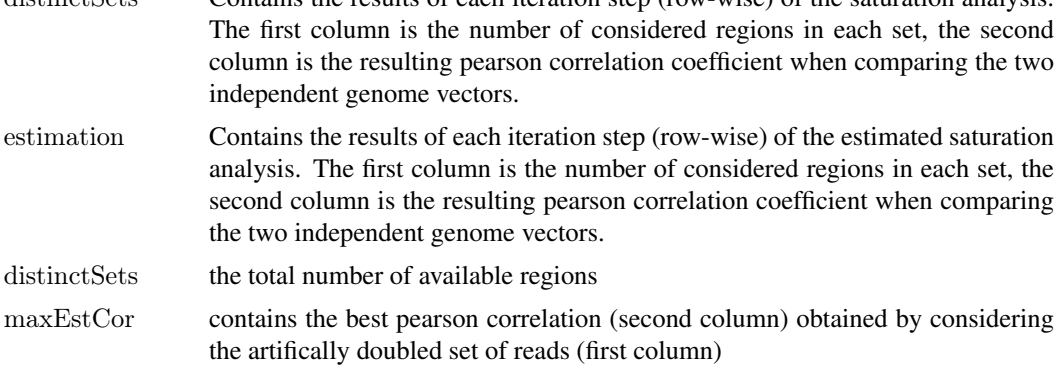

distinctSets contains the best pearson correlation (second column) obtained by considering

the total set of reads (first column)

# Author(s)

Lukas Chavez

# Examples

library(BSgenome.Hsapiens.UCSC.hg19) file=system.file("extdata", "MeDIP\_hESCs\_chr22.txt", package="MEDIPS")  $\text{CONTROL. SET} = \text{MEDIPS}.\text{readAlignedSequences}(\text{BSgenome}=" \text{BSgenome}. \text{Hsapiens.UCSC.hg19", file=file})$  <span id="page-19-0"></span> $s$ r.control = MEDIPS.saturationAnalysis(data = CONTROL.SET, bin\_size = 50, extend = 400, no\_iterations = 10, no

sr.control

MEDIPS.selectSignificants

*Selects candidate ROIs that show significant differential methylation between two MEDIPS SETs.*

# Description

Based on the results matrix returned from the MEDIPS.diffMethyl function, the function selects candidate ROIs that show significant differential methylation between the CONTROL.SET and the TREAT.SET in consideration of the background data included in the INPUT.SET. Filtering for significant frames proceeds in the following order: ROIs that do not contain any data either in the CONTROL.SET nor in the TREAT.SET are neglected first; ROIs associated to p-values > p.value are neglected; ROIs with a CONTROL/TREATMENT ratio < up (or > down, respectively) are neglected; From the INPUT mean rpm distribution, a mean rpm threshold was defined by the quant parameter and all ROIs that have a mean rpm value within the CONTROL.SET (or TREAT.SET, respectively) smaller than the estimated background rpm threshold are discarded; The last filter is again based on the INPUT data. While the latter filter estimates a minimum rpm signal for the CONTROL.SET (or TREAT.SET, respectively) from the total background distribution, we now define that the rpm value from the CONTROL SET (or TREAT.SET, respectively) of a ROI exceeds the local background data of the INPUT.SET by the parameter up. This is, because MeDIP-Seq background data varies along the chromosomes due to varying DNA availability.

#### Usage

MEDIPS.selectSignificants(frames = NULL, input = T, control = T, up = 1.333333, down = 0.75, p.value = 0.01

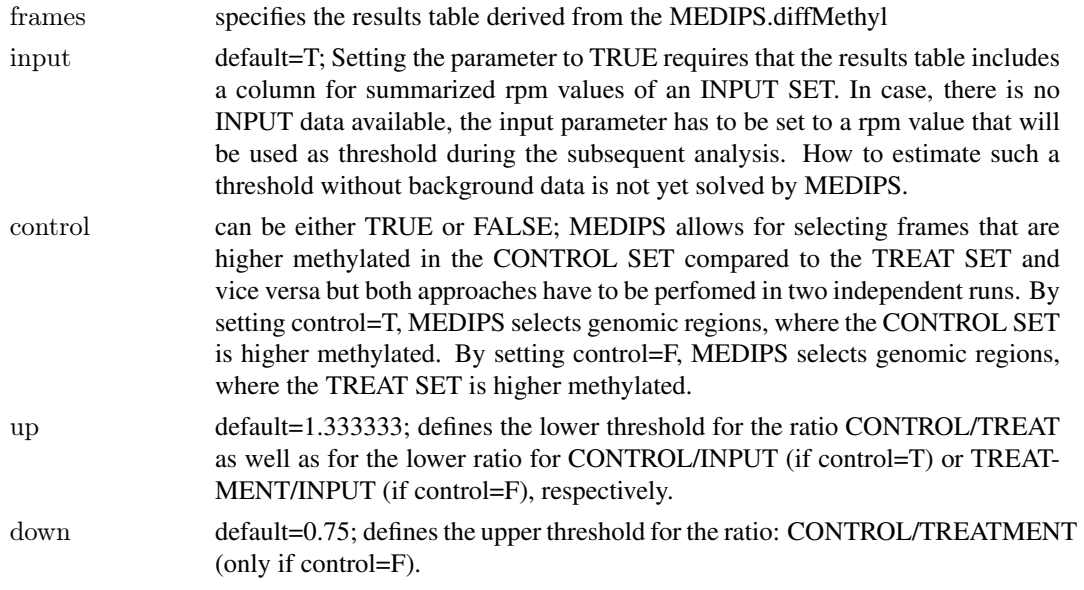

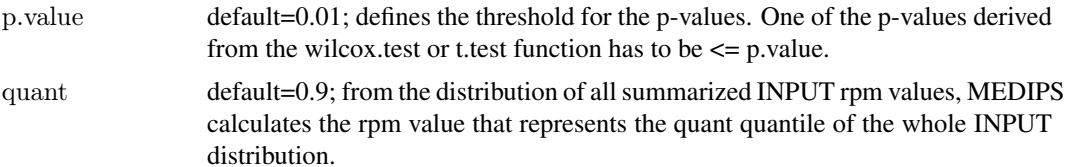

# Value

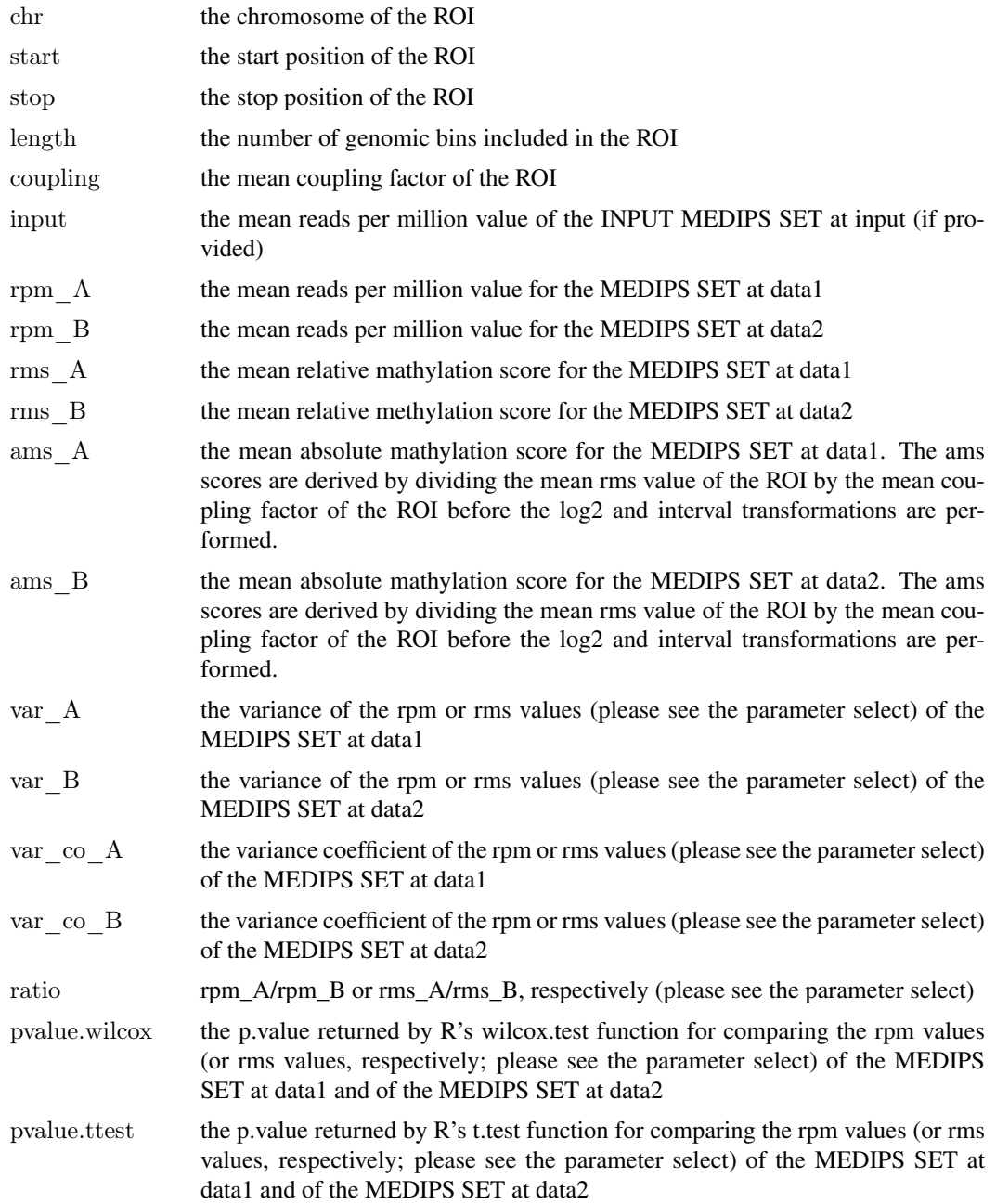

# Author(s)

Lukas Chavez

#### Examples

```
library(BSgenome.Hsapiens.UCSC.hg19)
file=system.file("extdata", "MeDIP_hESCs_chr22.txt", package="MEDIPS")
CONTROL.SET = MEDIPS.readAlignedSequences(BSgenome="BSgenome.Hsapiens.UCSC.hg19", file=file)
CONTROL. SET = MEDIPS.genomeVector(data = CONTROL. SET, bin-size = 50, extend = 400)CONTROL.SET = MEDIPS.getPositions(data = CONTROL.SET, pattern = "CG")CONTROL. SET = MEDIPS.couplingVector(data = CONTROL. SET, fragmentLength = 700, func = "count")CONTROL. SET = MEDIPS. calibrationCurve(data = CONTROL.SET)CONTROL.SET = MEDIPS.normalize(data = CONTROL.SET)file=system.file("extdata", "MeDIP_DE_chr22.txt", package="MEDIPS")
TREAT.SET = MEDIPS.readAlignedSequences(BSgenome = "BSgenome.Hsapiens.UCSC.hg19", file = file)
TREAT. SET = MEDIPS.genomeVector(data = TREAT. SET, bin-size = 50, extend = 400)TREAT. SET = MEDIPS.getPositions(data = TREAT. SET, pattern = "CG")TREAT. SET = MEDIPS.couplingVector(data = TREAT. SET, fragmentLength = 700, func = "count")TREAT.SET = MEDIPS.calibrationCurve(data = TREAT.SET)TREAT. SET = MEDIPS.normalize(data = TREAT. SET)file=system.file("extdata", "Input_StemCells_chr22.txt", package="MEDIPS")
\text{INPUT.SET} = \text{MEDIPS.readAlignedSequences}(\text{BSgenome} = \text{"BSgenome}. \text{Hsapiens. UCSC.hg19", file = file})INPUT.SET = MEDIPS.genomeVector(data = INPUT.SET, bin_size = 50, extend = 400)diff.methyl = MEDIPS.methylProfilling(data1 = CONTROL. SET, data2 = TREAT.SET, input = INPUT.SET, chr="chr"
```
diff.methyl.sig=MEDIPS.selectSignificants(diff.methyl)

MEDIPSset-class *Class "MEDIPSset"*

# **Description**

This class is used in the MEDIPS library to store and extract all the MEDIPS objects and inormations generated during the workflow

# Objects from the Class

Objects can be created by calls of the form new("MEDIPSset", ...). Objects of the class contain the information about the provided regions, their chromosome, start, stop and strand informations, the raw and normalized signals, the sequence pattern positions and informations about all specified parameters. The MEDIPS SET will be created by reading the input regions file using the MEDIPS.readAlignedSequences function and all further slots will be filled during the workflow.

#### Slots

regions chr: Object of class "character" : the chromosomes of the regions regions\_start: Object of class "numeric" : the start positions of the regions regions stop: Object of class "numeric" : the stop positions of the regions regions\_strand: Object of class "character" : the strand informations of the regions number regions: Object of class "numeric" : the total number of included regions

<span id="page-21-0"></span>

pattern chr: Object of class "character" : the chromosomes of the sequence pattern

pattern pos: Object of class "numeric" : the positions of the sequence pattern

number pattern: Object of class "numeric" : the total number of sequence pattern

genome\_chr: Object of class "character" : the chromosome of the genomic bins

genome\_pos: Object of class "numeric" : the positions of the genomic bins

genome\_CF: Object of class "numeric" : the coupling factor at the genomic bins

genome\_raw: Object of class "numeric" : the raw MeDIP-Seq signals at the genomic bins

genome\_norm: Object of class "numeric" : the rms values at the genomic bins

genome\_name: Object of class "character" : the refernce genome

bin size: Object of class "numeric" : the bin size for the genome vector

- extend: Object of class "numeric" : the number of bases by which the regions are extended
- fragmentLength: Object of class "numeric" : the estimated fragment length of the DNA fragments
- sample name: Object of class "character" : the name of the input file
- chr\_lengths: Object of class "numeric" : the lengths of the chromosomes included within the MEDIPS SET
- chr\_names: Object of class "character" : the names of the chromosomes included within the MEDIPS SET
- seq pattern: Object of class "character" : the sequence pattern (e.g. CpG)
- distFunction: Object of class "character" : the distance function specified for calculating the coupling factors
- distFile: Object of class "character" : the file containing the custom distance weights, if provided
- calcurve\_mean\_signals: Object of class "numeric" : the mean signals of the calibration curve
- calcurve mean coupling: Object of class "numeric" : the mean coupling factors of the calibration curve

calcurve\_var: Object of class "numeric" : the signal variance of the levels of the calibration curve intercept: Object of class "numeric" : the intercept value calculated from the calibration curve slope: Object of class "numeric" : the slope value calculated from the calibration curve cali chr: Object of class "character" : the chromosomes used for calibration

#### Methods

**bin\_size** signature(object =  $\text{``MEDIPSset''}$ ): extracts the bins size from the bin\_size slot

- calcurve mean coupling signature(object  $=$  "MEDIPSset"): extracts the mean coupling factors of the calibration curve
- calcurve\_mean\_signals signature(object  $=$  "MEDIPSset"): extracts the mean signals of the calibration curve
- calcurve var signature(object  $=$  "MEDIPSset"): extracts the variances of the calibration curve
- cali\_chr signature(object  $=$  "MEDIPSset"): extracts the chromosome used for calculating the calibration curve
- chr\_lengths signature(object = "MEDIPSset"): extracts the length of the chromosomes included within the MEDIPS SET
- chr\_names signature(object  $=$  "MEDIPSset"): extracts the names of the chromosomes included within the MEDIPS SET
- distFile signature(object  $=$  "MEDIPSset"): extracts the name of file containing the custom distance weights, if provided
- distFunction signature(object  $=$  "MEDIPSset"): extracts the distance function specified for calculating the coupling factors
- **extend** signature(object  $=$  "MEDIPSset"): extracts the number of bases by which the regions are extended
- **fragmentLength** signature(object  $=$  "MEDIPSset"): extracts the estimated fragment length of the DNA fragments
- **genome\_CF** signature(object = "MEDIPSset"): extracts the coupling factor at the genomic bins
- **genome\_chr** signature(object = "MEDIPSset"): extracts the chromosome of the genomic bins **genome\_name** signature(object = "MEDIPSset"): extracts the refernce genome
- **genome\_norm** signature(object  $=$  "MEDIPSset"): extracts the rms values at the genomic bins
- **genome** pos signature(object  $=$  "MEDIPSset"): extracts the positions of the genomic bins
- **genome\_raw** signature(object  $=$  "MEDIPSset"): extracts the raw MeDIP-Seq signals at the genomic bins
- **intercept** signature(object  $=$  "MEDIPSset"): extracts the intercept value calculated from the calibration curve
- **number** pattern signature(object = "MEDIPSset"): extracts the total number of sequence pattern
- **number regions** signature(object = "MEDIPSset"): extracts the total number of included regions
- **pattern\_chr** signature(object  $=$  "MEDIPSset"): extracts the chromosomes of the sequence pattern
- **pattern** pos signature(object = "MEDIPSset"): extracts the positions of the sequence pattern
- regions\_chr signature(object = "MEDIPSset"): extracts the chromosomes of the regions
- regions\_start signature(object  $=$  "MEDIPSset"): extracts the start positions of the regions
- regions stop signature(object  $=$  "MEDIPSset"): extracts the stop positions of the regions
- regions\_strand signature(object  $=$  "MEDIPSset"): extracts the strand informations of the regions
- sample\_name signature(object  $=$  "MEDIPSset"): extracts the name of the input file
- seq\_pattern signature(object  $=$  "MEDIPSset"): extracts the sequence pattern (e.g. CpG)
- show signature(object  $=$  "MEDIPSset"): prints a summary of the object content
- slope signature(object  $=$  "MEDIPSset"): extracts the slope value calculated from the calibration curve
- **MEDIPS.distributeReads** signature(object = "MEDIPSset"): help function for distributing the reads over the genome vector
- **MEDIPS.transform** signature(object  $=$  "MEDIPSset"): help function for transforming ams values

#### Author(s)

Lukas Chavez, Joern Dietrich

#### Examples

showClass("MEDIPSset")

# <span id="page-24-0"></span>Index

∗Topic classes MEDIPSset-class, [22](#page-21-0) ∗Topic package MEDIPS-package, [2](#page-1-0) bin\_size *(*MEDIPSset-class*)*, [22](#page-21-0) bin\_size,MEDIPSset-method *(*MEDIPSset-class*)*, [22](#page-21-0) calcurve\_mean\_coupling *(*MEDIPSset-class*)*, [22](#page-21-0) calcurve\_mean\_coupling,MEDIPSset-method *(*MEDIPSset-class*)*, [22](#page-21-0) calcurve\_mean\_signals *(*MEDIPSset-class*)*, [22](#page-21-0) calcurve\_mean\_signals,MEDIPSset-method *(*MEDIPSset-class*)*, [22](#page-21-0) calcurve\_var *(*MEDIPSset-class*)*, [22](#page-21-0) calcurve\_var,MEDIPSset-method *(*MEDIPSset-class*)*, [22](#page-21-0) cali\_chr *(*MEDIPSset-class*)*, [22](#page-21-0) cali\_chr,MEDIPSset-method *(*MEDIPSset-class*)*, [22](#page-21-0) chr\_lengths *(*MEDIPSset-class*)*, [22](#page-21-0) chr\_lengths,MEDIPSset-method *(*MEDIPSset-class*)*, [22](#page-21-0) chr\_names *(*MEDIPSset-class*)*, [22](#page-21-0) chr\_names,MEDIPSset-method *(*MEDIPSset-class*)*, [22](#page-21-0) distFile *(*MEDIPSset-class*)*, [22](#page-21-0)

distFile,MEDIPSset-method *(*MEDIPSset-class*)*, [22](#page-21-0) distFunction *(*MEDIPSset-class*)*, [22](#page-21-0) distFunction,MEDIPSset-method *(*MEDIPSset-class*)*, [22](#page-21-0)

extend *(*MEDIPSset-class*)*, [22](#page-21-0) extend,MEDIPSset-method *(*MEDIPSset-class*)*, [22](#page-21-0)

fragmentLength *(*MEDIPSset-class*)*, [22](#page-21-0) fragmentLength,MEDIPSset-method *(*MEDIPSset-class*)*, [22](#page-21-0)

genome\_CF *(*MEDIPSset-class*)*, [22](#page-21-0) genome\_CF,MEDIPSset-method *(*MEDIPSset-class*)*, [22](#page-21-0) genome\_chr *(*MEDIPSset-class*)*, [22](#page-21-0) genome\_chr,MEDIPSset-method *(*MEDIPSset-class*)*, [22](#page-21-0) genome\_name *(*MEDIPSset-class*)*, [22](#page-21-0) genome\_name,MEDIPSset-method *(*MEDIPSset-class*)*, [22](#page-21-0) genome\_norm *(*MEDIPSset-class*)*, [22](#page-21-0) genome\_norm,MEDIPSset-method *(*MEDIPSset-class*)*, [22](#page-21-0) genome\_pos *(*MEDIPSset-class*)*, [22](#page-21-0) genome\_pos,MEDIPSset-method *(*MEDIPSset-class*)*, [22](#page-21-0) genome\_raw *(*MEDIPSset-class*)*, [22](#page-21-0) genome\_raw,MEDIPSset-method *(*MEDIPSset-class*)*, [22](#page-21-0) intercept *(*MEDIPSset-class*)*, [22](#page-21-0) intercept,MEDIPSset-method *(*MEDIPSset-class*)*, [22](#page-21-0) MEDIPS *(*MEDIPS-package*)*, [2](#page-1-0) MEDIPS-package, [2](#page-1-0) MEDIPS.annotate, [2](#page-1-0) MEDIPS.calibrationCurve, [4](#page-3-0) MEDIPS.couplingVector, [5](#page-4-0) MEDIPS.coverageAnalysis, [6](#page-5-0) MEDIPS.CpGenrich, [7](#page-6-0) MEDIPS.distributeReads *(*MEDIPSset-class*)*, [22](#page-21-0) MEDIPS.exportWIG, [8](#page-7-0) MEDIPS.genomeVector, [9](#page-8-0) MEDIPS.getPositions, [10](#page-9-0) MEDIPS.mergeFrames, [11](#page-10-0) MEDIPS.methylProfiling, [12](#page-11-0) MEDIPS.normalize, [14](#page-13-0) MEDIPS.plotCalibrationPlot, [15](#page-14-0) MEDIPS.plotCoverage, [16](#page-15-0) MEDIPS.plotSaturation, [17](#page-16-0) MEDIPS.readAlignedSequences, [17](#page-16-0) MEDIPS.saturationAnalysis, [18](#page-17-0) MEDIPS.selectSignificants, [20](#page-19-0)

MEDIPS.transform *(*MEDIPSset-class *)* , [22](#page-21-0) MEDIPSset-class , [22](#page-21-0) number\_pattern *(*MEDIPSset-class *)* , [22](#page-21-0) number\_pattern,MEDIPSset-method *(*MEDIPSset-class*)*, [22](#page-21-0) number\_regions *(*MEDIPSset-class *)* , [22](#page-21-0) number\_regions,MEDIPSset-method *(*MEDIPSset-class*)*, [22](#page-21-0) pattern\_chr *(*MEDIPSset-class *)* , [22](#page-21-0) pattern\_chr,MEDIPSset-method *(*MEDIPSset-class*)*, [22](#page-21-0) pattern\_pos *(*MEDIPSset-class *)* , [22](#page-21-0) pattern\_pos,MEDIPSset-method *(*MEDIPSset-class*)*, [22](#page-21-0) regions\_chr *(*MEDIPSset-class *)* , [22](#page-21-0) regions\_chr,MEDIPSset-method *(*MEDIPSset-class*)*, [22](#page-21-0) regions\_start *(*MEDIPSset-class *)* , [22](#page-21-0) regions\_start,MEDIPSset-method *(*MEDIPSset-class*)*, [22](#page-21-0) regions\_stop *(*MEDIPSset-class *)* , [22](#page-21-0) regions\_stop,MEDIPSset-method *(*MEDIPSset-class*)*, [22](#page-21-0) regions\_strand *(*MEDIPSset-class *)* , [22](#page-21-0) regions\_strand,MEDIPSset-method *(*MEDIPSset-class*)*, [22](#page-21-0) sample\_name *(*MEDIPSset-class *)* , [22](#page-21-0) sample\_name,MEDIPSset-method *(*MEDIPSset-class*)*, [22](#page-21-0) seq\_pattern *(*MEDIPSset-class *)* , [22](#page-21-0) seq\_pattern,MEDIPSset-method *(*MEDIPSset-class*)*, [22](#page-21-0) show *(*MEDIPSset-class *)* , [22](#page-21-0) show,MEDIPSset-method *(*MEDIPSset-class *)* , [22](#page-21-0) slope *(*MEDIPSset-class *)* , [22](#page-21-0) slope,MEDIPSset-method

*(*MEDIPSset-class *)* , [22](#page-21-0)